## Couchbase **MEMBASE: CLUSTERED-BY ERLANG**

**ERLANG-FACTORY-SF-2011 SEAN LYNCH MATT INGENTHRON** 

Membase at a high level Let's create a cluster What we needed when building What we built Lessons learned

### **WHAT IS MEMBASE?**

3

### Membase is a distributed database

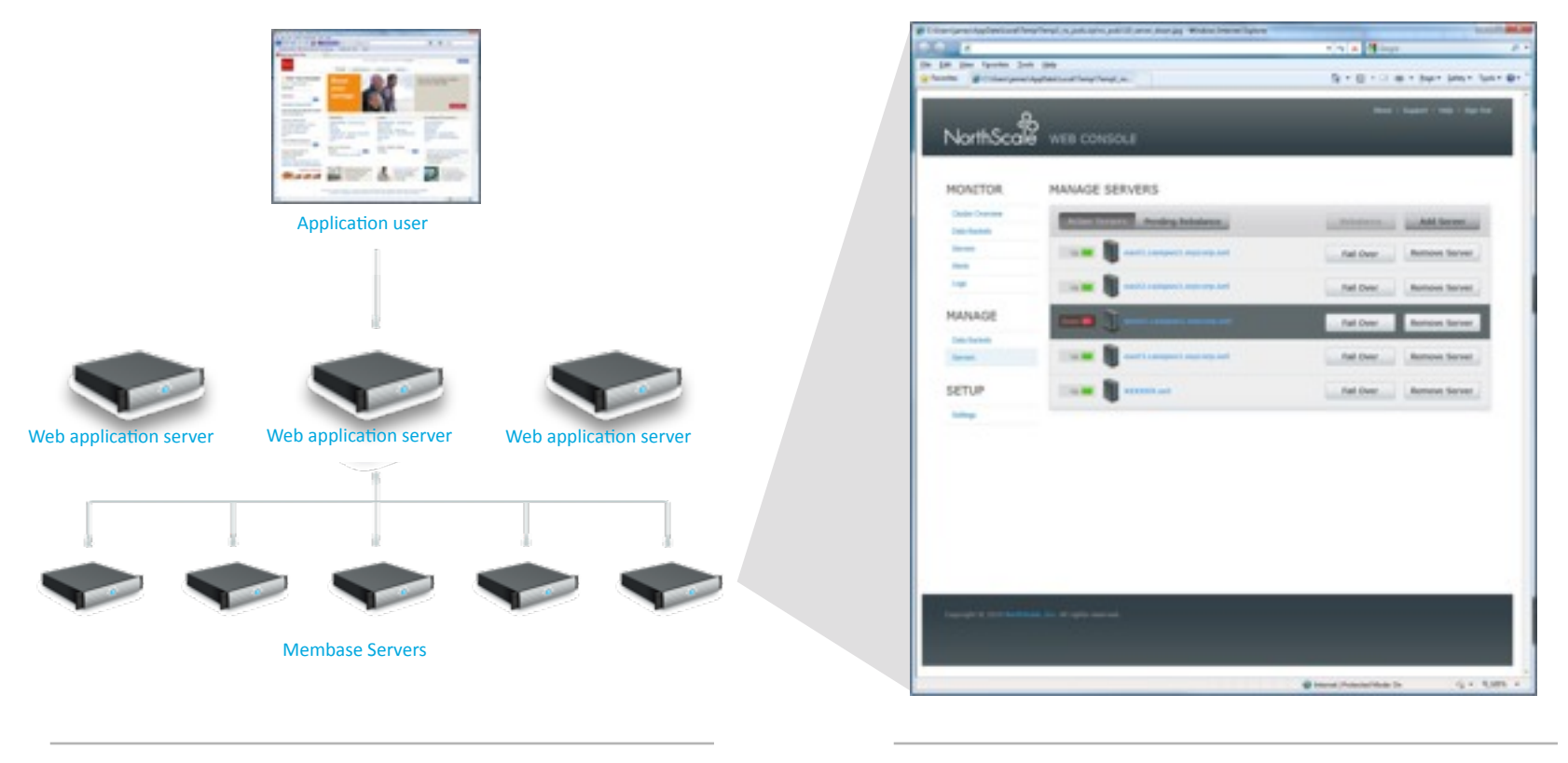

In the data center

On the administrator console

### Membase is Simple, Fast, Elastic

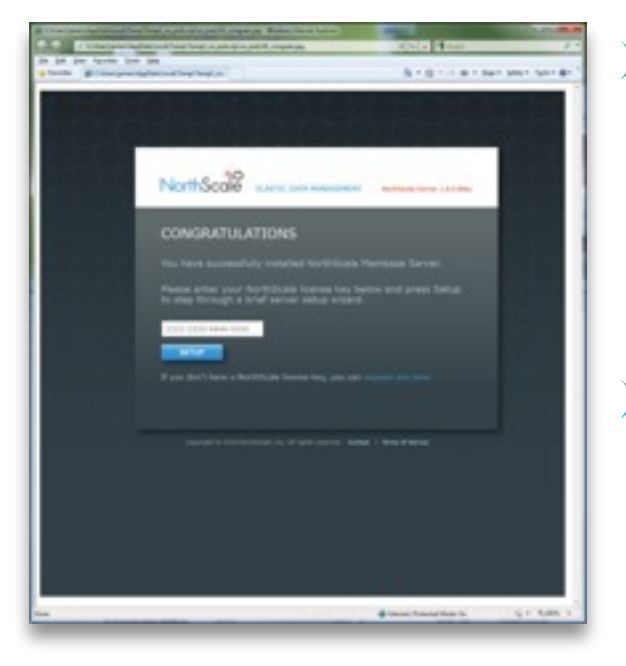

**Example 12 Five minutes or less to a working** cluster

- Downloads for Linux and Windows
- Start with a single node
- One button press joins nodes to a cluster
- **Easy to develop against** 
	- Just SET and GET no schema required
	- Drop it in. 10,000+ existing applications already "speak membase" (via memcached)
	- Practically every language and application framework is supported, out of the box

#### **Easy to manage**

- One-click failover and cluster rebalancing
- Graphical and programmatic interfaces
- Configurable alerting

### Membase is Simple, Fast, Elastic

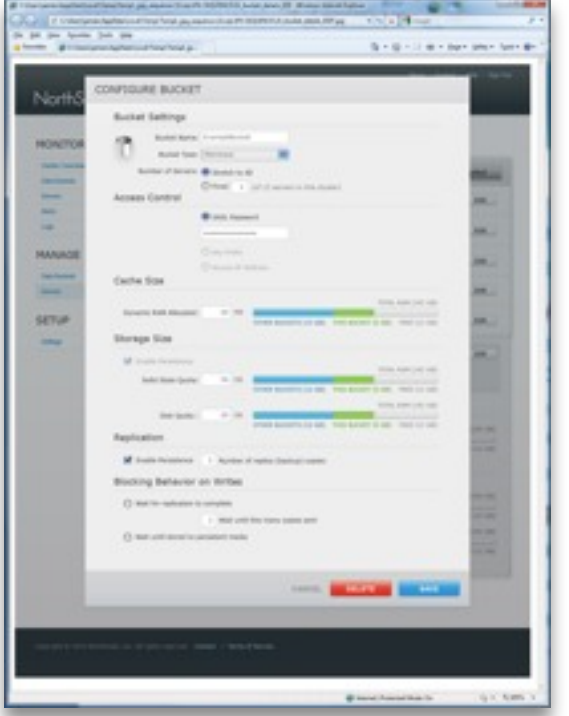

#### Predictable

- "Never keep an application waiting"
- Quasi-deterministic latency and throughput

#### **EDW** latency

- Built-in Memcached technology
- **EX** High throughput
	- Multi-threaded
	- Low lock contention
	- Asynchronous wherever possible
	- Automatic write de-duplication

### Membase is Simple, Fast, Elastic

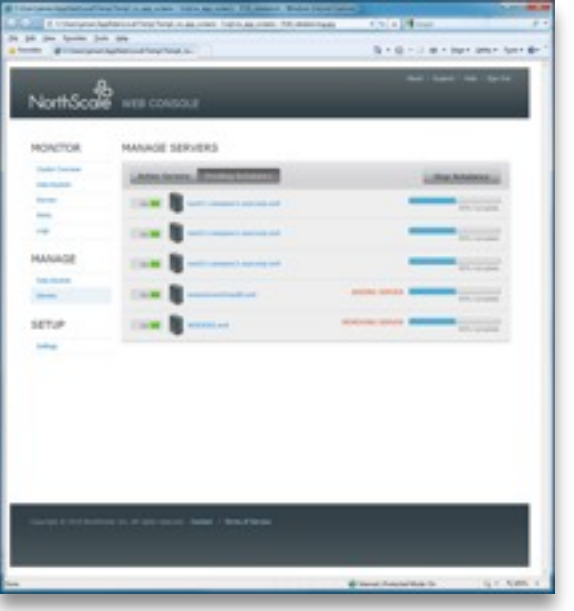

#### **Zero-downtime elasticity**

- Spread I/O and data across commodity servers (or VMs)
- Consistent performance with linear cost
- Dynamic rebalancing of a live cluster

**EX All nodes are created equal** 

- No special case nodes
- Any node can replace any other node, online
- Clone to grow
- Extensible
	- Filtered TAP interface provides hook points for external systems (e.g. full-text search, backup, warehouse)
	- Data bucket engine API for specialized container types

### Deployments Leading Membase

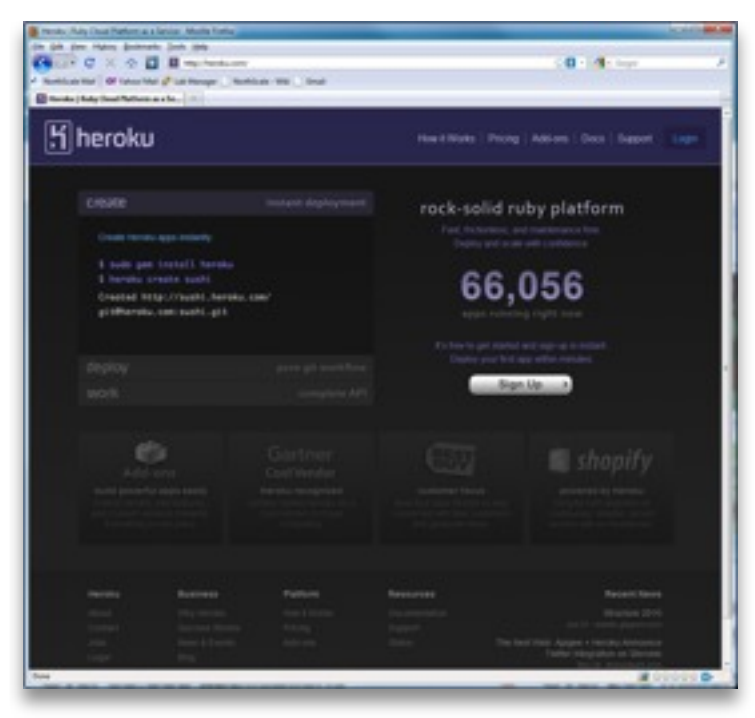

- Leading cloud service (PAAS)  $\bullet$ provider
- Over 65,000 hosted  $\circ$ applications
- **Membase Server** serving over  $\circ$ 1,200 Heroku customers (as of June 10, 2010)

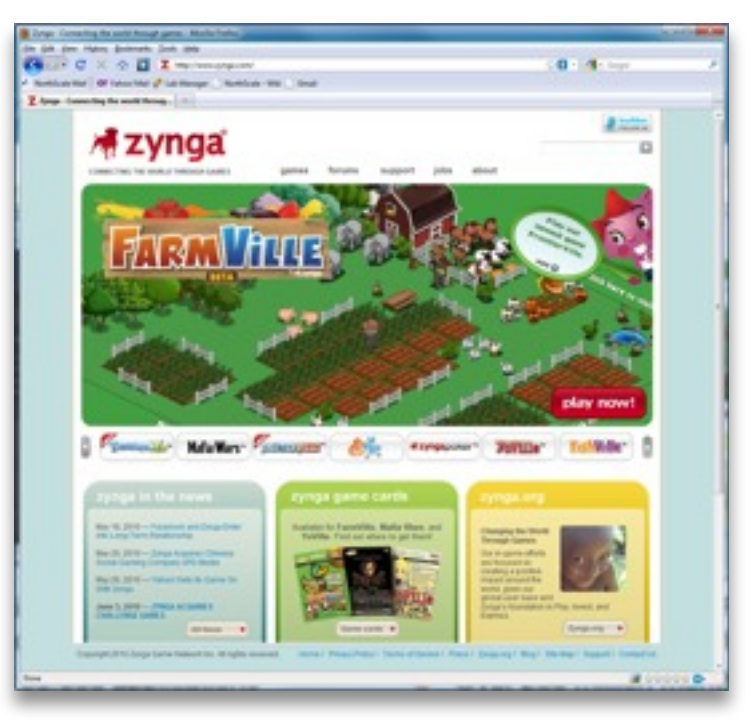

- Social game leader FarmVille,  $\mathbf{\hat{C}}$ Mafia Wars, Café World
- Over 230 million monthly users  $\mathbf{\circ}$

#### **Membase Server**  $\mathbf{C}$ is the 500,000 ops-per-second database behind FarmVille and Café World

### **DEMO: BUILDING A CLUSTER**

9

### **ERLANG OTP: RAW MATERIAL FOR BUILDING A CLUSTER**

10

### Building a Cluster: Supervisors and Heartbeat

- Our own Supervisors and hierarchy
	- Minorly modified C processes
	- Monitor OS processes as Erlang processes with ns\_port\_server
	- Supervisor cushion
		- Slow down fast startup failures while keeping normal exit/crash fast
- Custom 'heartbeat'
	- Determine failure and gather system resource basics, versions

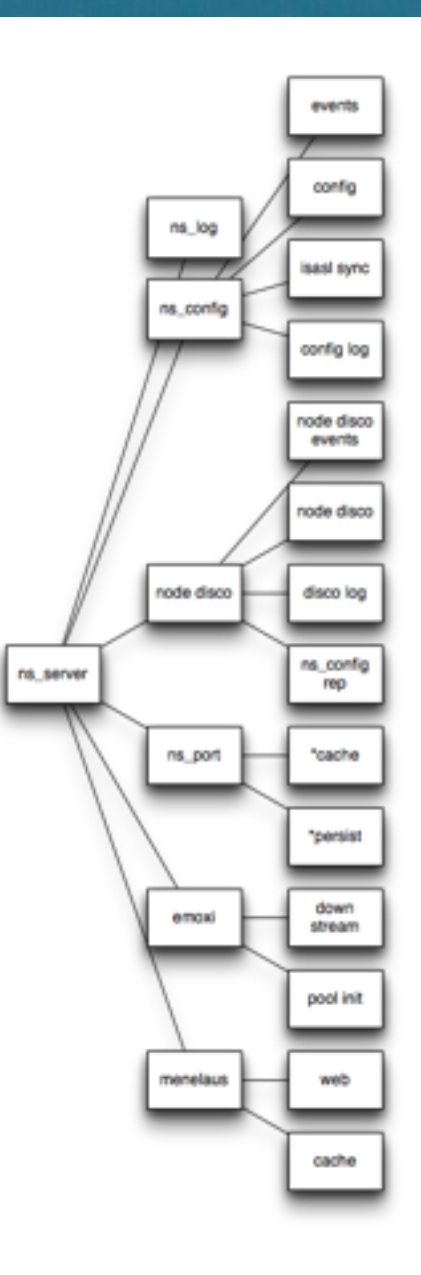

#### Building a Cluster: Key Modules

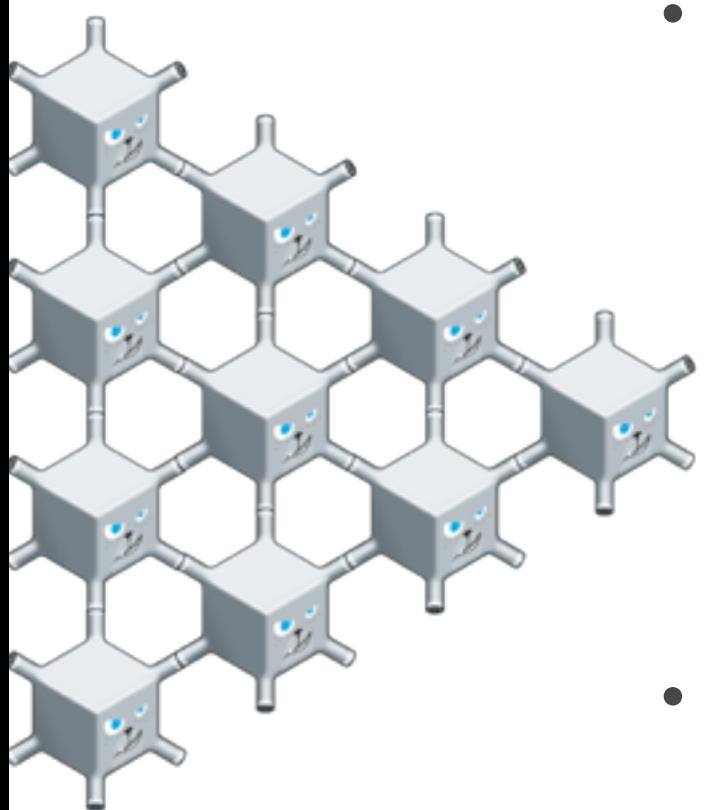

- The main cluster module: ns\_cluster
	- Joining is more than just ping/pong
	- Leaving, need to leave your cookie and config behind
	- Removing a node is actually done when it rejoins, it sees it's not in the config
- dist manager
	- Change nodenames

### Building a Cluster: Key Modules

- $\bullet$ User-visible logs for cluster: ns\_log
- Same messages show on all nodes.
- Currently gossiped/merged among all nodes. In the future, will be replicated among a subset with CouchDB.
- Developer/support-focused logs via SASL  $100$

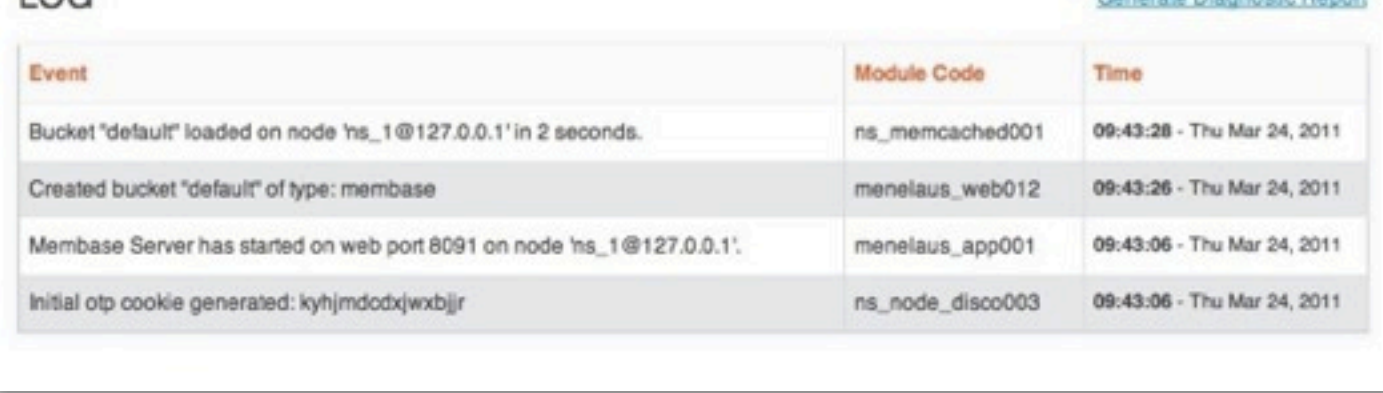

- tick server sending a clock for the cluster
	- Needed a cluster wide centralized time service to synchronize stats from separate nodes

Generate Disponsile Banner

- Punted on attempting to synchronize node clocks
- Time can shift if ns\_tick server moves 13

#### Building a Cluster: Processes once in a cluster

- Singleton Processes
	- $-$  Originally called "global singleton"... jokingly... but it stuck
	- $-$  Not everything runs everywhere, requirement to run some processes in only one place
	- $-$  Used for cluster orchestration
		- Rebalancing, kicking off janitors, etc.
	- Used for tick server

### LESSONS LEARNED

#### Lessons Learned: Networking, other Surprises

- Networks are more fluid
	- Developer laptops
	- Cloud compute environments
- Anyone need some I/O?
	- $-1$  ook for the  $+A$ 
		- "+A size: Sets the number of threads in async thread pool, valid range is 0-1024. Default is 0."
- Sends to remote nodes can block
- os\_mon, disk\_mon
	- Virtual is still virtual
	- Disk info not quite what we needed
- Own log handler due to 64k size maximum log entry size
- Joining a cluster when you are a cluster of one

### **THE FUTURE**

#### What is Couchbase?

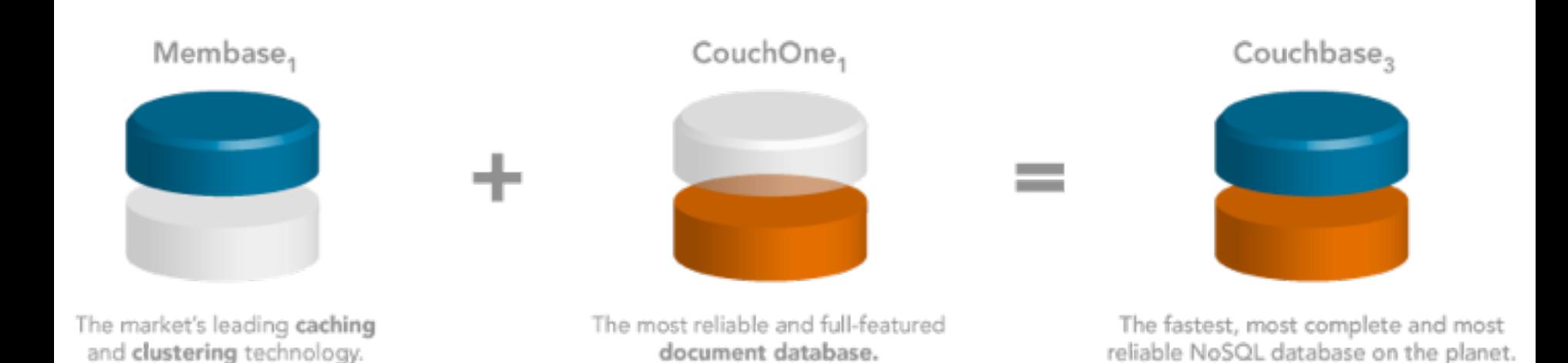

### 1+1 really does equal 3

#### Couchbase

- Feb 08: Merger Announced
- March 10: Developer Preview of Couchbase Mobile -Apache CouchDB for iOS devices
- March 15: Couchbase 1.1 released  $-$  Includes CouchDB++, GeoCouch, ready for support
- New Membase update in the summer
	- $-$  Integrate some features from CouchDB
- Elastic Couchbase later in the year

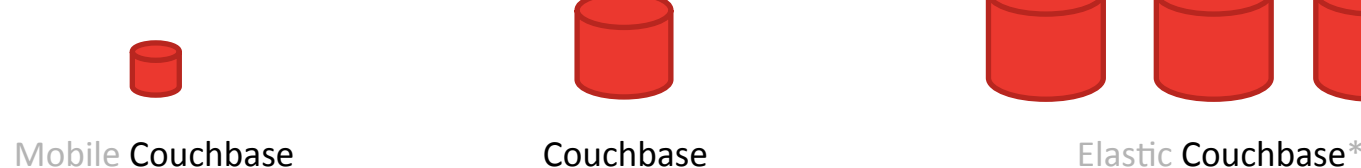

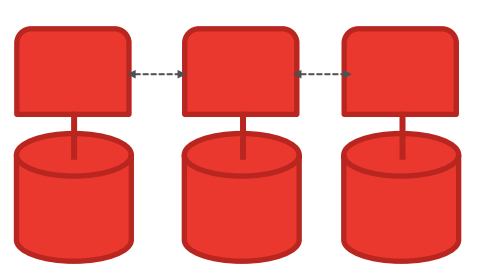

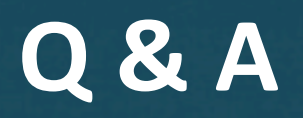

21

# Couchbase

**Data management for interactive web and mobile applications.**

**SEAN LYNCH SEAN@COUCHBASE.COM IRC: FREAKAZOID @DRPRETTYBAD**

**MATT-INGENTHRON [MATT@COUCHBASE.COM](mailto:matt@couchbase.com) @INGENTHR**

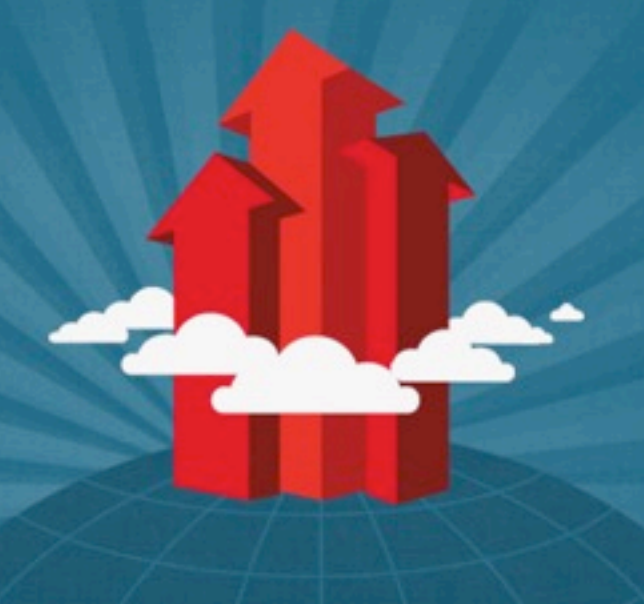